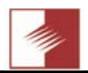

## You'd Better Read Me News

## March 2023

ATX meeting March 18, 2023, 9 AM on ZOOM.

Our Zoom presentation this month will be on a product from Adobe, called **Capture**. We beta tested this and it has immense possibilities for artists, educators, photographers, designers - well, everyone!! The learning curve is not steep, but we needed some ideas on how to use it better. So we asked Wren Sauer from Adobe who graciously said she would present it for us on March 18.

## What is Capture?

It is basically a tool you use with your mobile device, be it, IOS or Android, (iPhone, iPad, or other brand of phone). You snap a photo of anything and turn the image into a Vector shape to use with Illustrator, Photoshop or.... You can also use Capture to snap a photo of colors you like to create color sets for your designs. You can also turn Capture images into brushes for Photoshop, and Illustrator or even Fresco. And you can use Capture to snap a photo of anything and from there create a repeating pattern for another project.

Where Capture gets more interesting is when you use it to create realistic textures with 3D surface details, or snap a photo of some object, or objects, to create graphic shapes to add to an image or save to a library for shapes. Capture helps you remove the background from any image to save the graphic shapes.

We have not figured out all the ins and outs of exactly how to do all these tasks yet. But we know ATX members will figure out new imaginative uses for this tool.

The one feature that really caught our attention is the use of Capture with Fonts. Rick knows so many fonts by sight that designers would often call and send him photos of a particular font. Later, people would email him asking "what font is that?" So we would play "Name that Font." If Rick did not know off hand, he had books from Adobe, font lists galore, and eventually he would figure it out.

Capture now makes this game show obsolete. You can use Capture to "capture" a photo of a font on any printed material or monitor screen, and then discover which existing fonts look most like it, so you can then save that font to your own "library" for use when you want.

## Game Over !!!! You win!!!

Wren will enlighten us on so many more possibilities, whether you are a designer, artist, or a photographer who wants to get more creative with images.

This Zoom meeting will get your creative juices going.

**April 15** ... We have reserved a room for our *ATX Swap Meeting*. We hope this get-together will help everyone sell off a few items they no longer use and buy other items at fair prices from people you know.

Bring stuff you want to sell, bring some cash or checks for buying from others, and there will be ZERO charge to anyone - in other words, if you sell something, you keep all the money. ATX takes nothing. ATX will supply the room - and pizza at around 11:30-noon.

We will send a map, with the location, and also show how to get from the Swap meeting location to the Huntington Beach Pier, the Bolsa Chica Ecological reserve, and the Bolsa Chica Conservancy Interpretive center. Bring your camera and a long lens, so you can spend the afternoon photographing surfers or birds, or even just learn more about the wetlands.

We will open the Swap Meeting Room at 9 am, and keep it open until about 2 pm. We will have electrical outlets and power strips available for people who might be selling something that needs power. If you have a portable card table, you might want to bring it too. We will keep the doors open for good ventilation and people can also be outside in the back area... **Inside, we will ask people to wear masks to be extra safe!** 

This is your opportunity to sell, trade, or buy items like lightly used camera bags, or lens filters, tripods, strobes, and flashes, lights, light stands, external drives, camera straps, cables, posing stools, or even cameras, lenses, and computers from "known" sellers, i.e. other ATX members. So start getting your items together for April 15.

May 20, ATX meeting will be back on Zoom, with the infamous Dennis Dunbar teaching us the many techniques for sharpening in Photoshop. How to use which for what....

For this **March 18, meeting**, join us to learn Adobe Capture. Oh did we mention Capture is free? None the less, we will **raffle** a full year of the Adobe Creative Cloud on March 18. Must be present to win! The Zoom link is the same as before. Register for the ATX Meeting. After registering, you will receive a confirmation email about joining the meeting.

https://us02web.zoom.us/meeting/register/tZ0ldu2qrTk-pEtC47Re1FG4cLPQn0UOMKAwZ

Regards and God Bless, Rick Redfern 714-815-1609